# Expressões Numéricas Expressões com Adições e Subtracções

Esta apresentação vai mostrar-te como se resolvem expressões numéricas.

As explicações vão aparecendo juntamente com a resolução da expressão.

Depois de leres uma explicação, clica na tecla esquerda do rato para avançar na apresentação.

Depois de leres a última explicação de uma página, clica na tecla esquerda do rato para avançar para a página seguinte.

Se tiveres dúvidas, podes voltar à página anterior clicando sobre o botão que se encontra ao fundo de cada página.

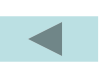

**Expressões Numéricas sem parêntesis**

Considera a seguinte expressão numérica:

$$
22 + 14 - 5 - 10
$$

Para a resolvermos vamos seguir algumas regras.

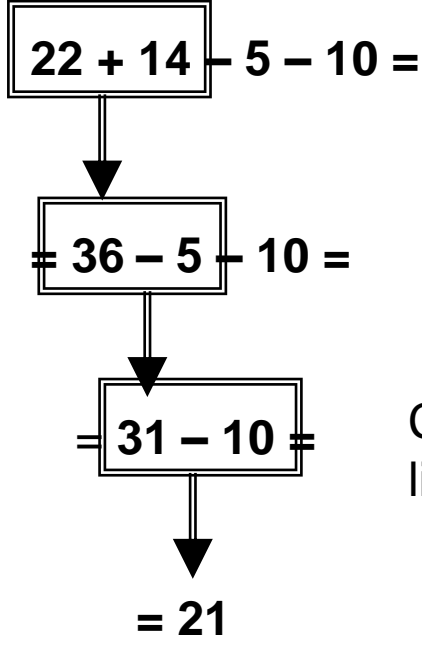

Vamos começar por resolver a 1ª operação que aparece, repetindo as que ainda ficam por fazer:

Como vês, adicionou-se o 22 com o 14 e o resultado (36) escreveu-se na linha de baixo. **= 36 – 5 – 10 =**

De seguida escrevem-se as que faltam fazer.

= **31** Calcula-se agora 36 – 5 e escreve-se o resultado na linha de baixo.

Volta-se a escrever as que faltam fazer.

Finalmente efectua-se a última operação. **= 21**

*Está resolvida a expressão numérica*

**Expressões Numéricas com parêntesis**

Qual a diferença entre resolver uma expressão numérica **sem** parêntesis ou **com** parêntesis?

Basta pensar no significado dos parêntesis: os parêntesis indicam **uma prioridade.**

Observa a seguinte expressão:<br> **25** 

Os parêntesis dizem-me que em 1º lugar tenho de fazer 10 + 5, por isso faço: **= 25 – 15 =**

Repara que o 25 que estava em 1º lugar **não mudou de posição.**

Resta agora efectuar a última operação:

*Está resolvida a expressão numérica.*

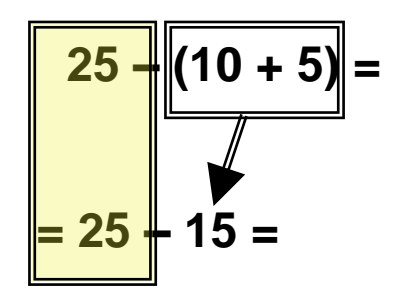

**= 10**

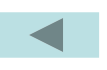

**Expressões Numéricas com parêntesis**

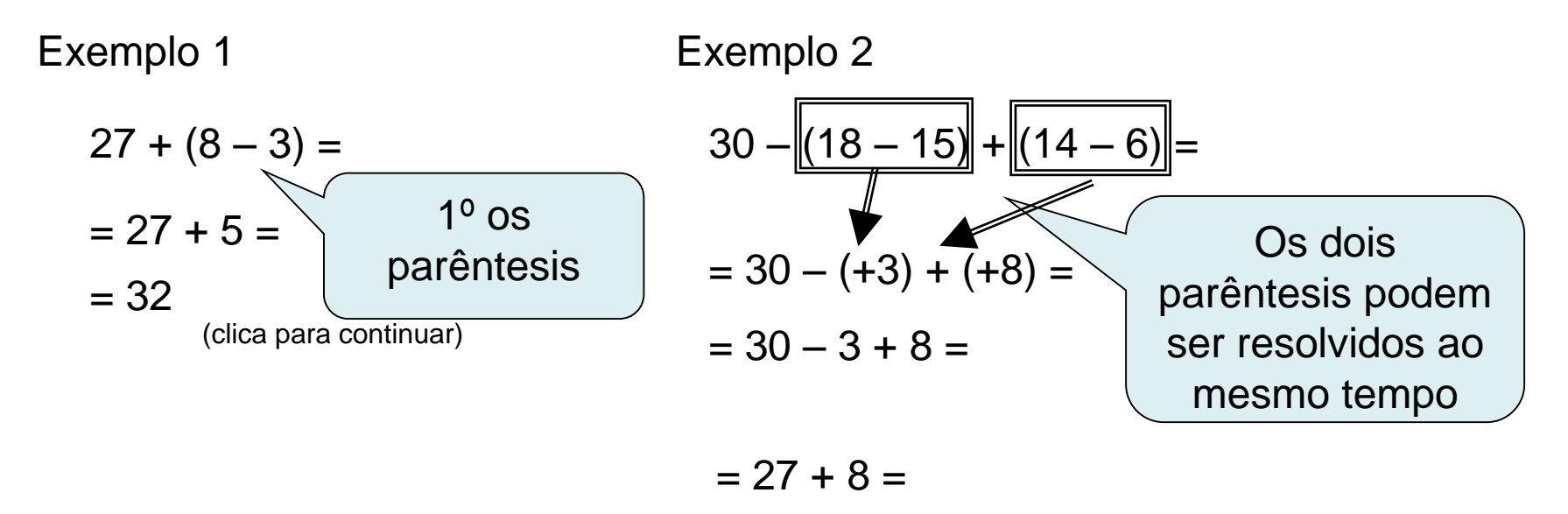

 $= 35$ 

#### *Resolve agora algumas expressões numéricas, para praticar:*

Vai ao site da escola e, em Actividades de Matemática do 5º Ano, faz as actividades **Expressões numéricas sem parêntesis 1 e 2 e Expressões numéricas com parêntesis.**

Terminou a apresentação.

Agora deves treinar a resolução de expressões numéricas, fazendo muitos exercícios, até não teres dificuldades.

Mas atenção!

Se tiveres alguma dúvida, volta a assistir a esta apresentação e se necessário fala com o teu professor.

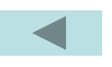

# Expressões Numéricas 02 Expressões com Adição, Subtração e Multiplicação

Esta apresentação vai exemplificar como se resolve expressões numéricas com 3 operações: Adição, Subtração e Multiplicação.

As explicações vão aparecendo juntamente com a resolução da expressão.

Depois de ler uma explicação, clicar na tecla esquerda do mouse para avançar na apresentação.

Depois de ler a última explicação de uma página, clicar na tecla esquerda do mouse para avançar para a página seguinte.

Se tiver dúvidas, pode voltar à página anterior clicando sobre o botão que se encontra ao fundo de cada página.

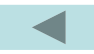

Carlos foi ao supermercado.

Ele foi comprar 3 quilos de batatas e para isso levou R\$ 4,00

Como cada quilo custa R\$ 0,55, quanto recebe de troco?

A expressão numérica que representa este problema é:

**R\$ 4,00 – 3 kg x R\$ 0,55** 

Podemos perguntar: que conta faço 1º? **R\$ 4 – 3 kg** ou **3 kg xR\$ 0,55** ?

É claro que de Reais **não pode** tirar quilos! **R\$ 4 – 3 kg**

Assim primeiro devo saber **quanto pago pelos 3 quilos:**

R\$ 1,65 é o preço das batatas. **3 kg x 0,55 = 1,65** 

Se pago R\$ 4,00, recebo de troco: **R\$ 4,00 – R\$1,65 = R\$ 2,35**

*Passe para página seguinte* 

**4 – 3 x (0,55) = 4 – 1,65 = R\$ 2,35** 

Observa-se assim que em uma expressão numérica, a **multiplicação se faz sempre 1º que a subtracão.**

E se for uma Multiplicação com uma Adição? Qual se fará primeiro?

Pense como será na seguinte situação:

**Ana tinha R\$25 quando 3 tios lhe deram, cada um R\$ 5,00 . Com quanto ficou Ana?**

A expressão numérica será: **R\$25,00 + 3** (tios) **x R\$ 5,00** (cada um)

Ou apenas: **25 + 3 x 5**

*Veja solução na página seguinte* 

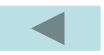

Também aqui não se vai adicionar R\$25 com 3 tios.

**R\$ 25 + 3 x R\$ 5 =** Assim, será:

**25 + 15 =** 

**R\$ 40,00**

Observe assim que em uma expressão numérica, a **multiplicação se faz sempre 1º que a adição.**

Fica assim combinado:

**Em uma expressão numérica com Multiplicação, Adição e Subtração, a Multiplicação tem prioridade (É feita 1º)**

*Acompanhe agora alguns exemplos de resolução de expressões numéricas, na página seguinte.*

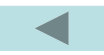

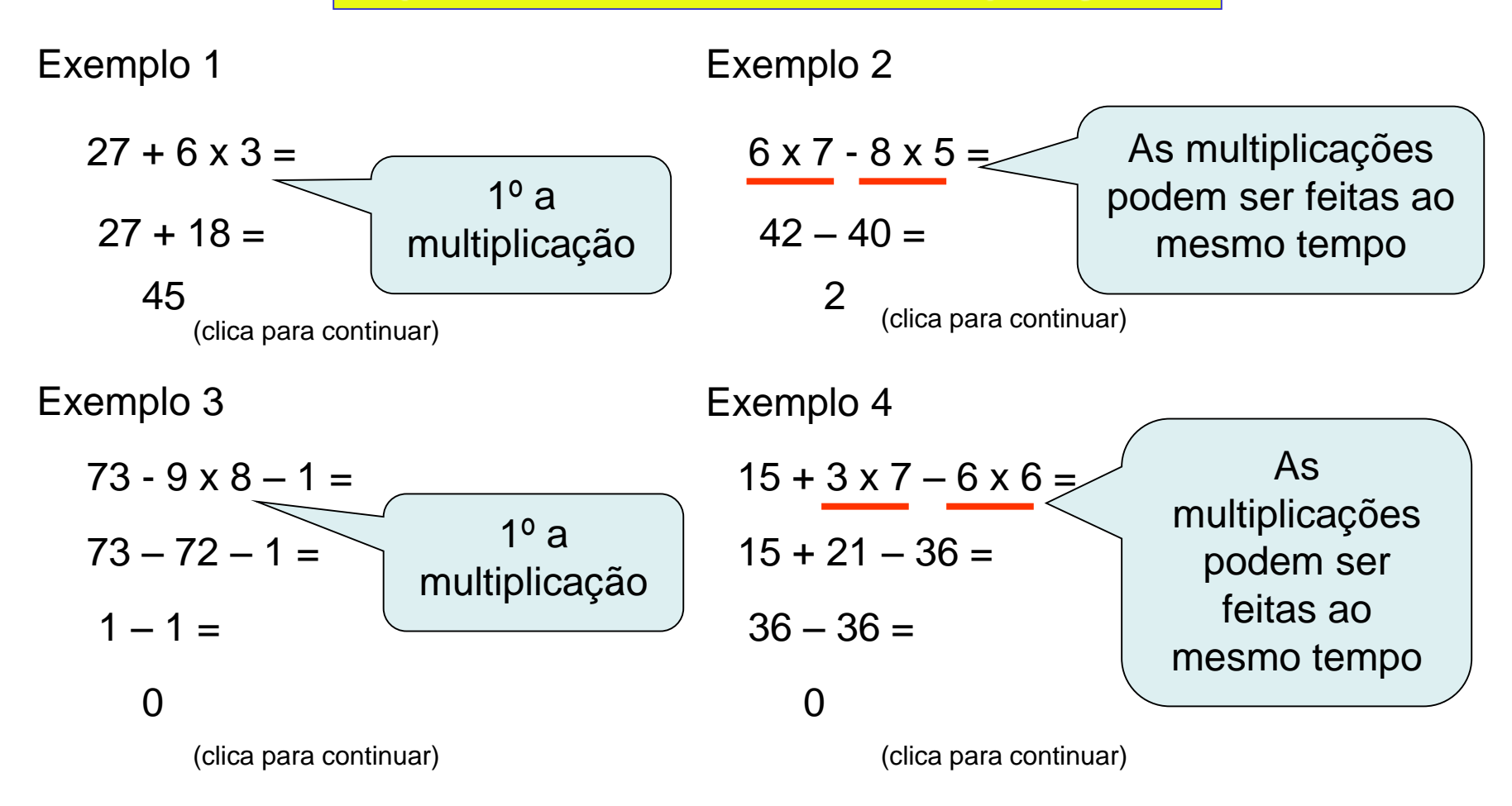

## *Resolva agora algumas expressões numéricas, para praticar:*

Vai ao site www.doeimat.wordpress.com e procure **Expressões Numéricas** 

Terminou a apresentação.

Agora deves treinar a resolução de expressões numéricas, fazendo muitos exercícios, até não teres dificuldades.

Mas atenção!

Se tiveres alguma dúvida, volta a assistir a esta apresentação e se necessário fala com o teu professor.

Clica para terminar.

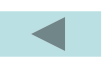

# Expressões Numéricas – 03 Propriedade Distributiva da Multiplicação

Esta apresentação vai mostrar-te como se aplica a Propriedade Distributiva

As explicações vão aparecendo juntamente com a resolução do exercício.

Depois de leres uma explicação, clica na tecla esquerda do rato para avançar na apresentação.

Depois de leres a última explicação de uma página, clica na tecla esquerda do rato para avançar para a página seguinte.

Se tiveres dúvidas, podes voltar à página anterior clicando sobre o botão que se encontra ao fundo de cada página.

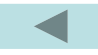

Observa a seguinte expressão numérica:

por eles

 $3 x (4 + 2)$ 

Vamos resolvê-la por dois processos diferentes. 1º Processo  $3 \times (4 + 2) =$  $= 3 \times 6 =$  Os parêntesis indicam uma prioridade e por isso começa-se  $= 18$ 2º Process  $3x(4+2) =$  $= 3 \times 4 + 3 \times 2 =$ O número que está fora do parêntesis multiplica por **cada um dos que está dentro**  $= 12 + 6 =$ 

> $= 18$ (clica para continuar) (clica para continuar)

Como vês, obteve-se o mesmo resultado.

No 2º Processo aplicou-se a Propriedade Distributiva da Multiplicação. Vê a seguir mais exercícios resolvidos com a Propriedade Distributiva.

#### **Propriedade Distributiva**

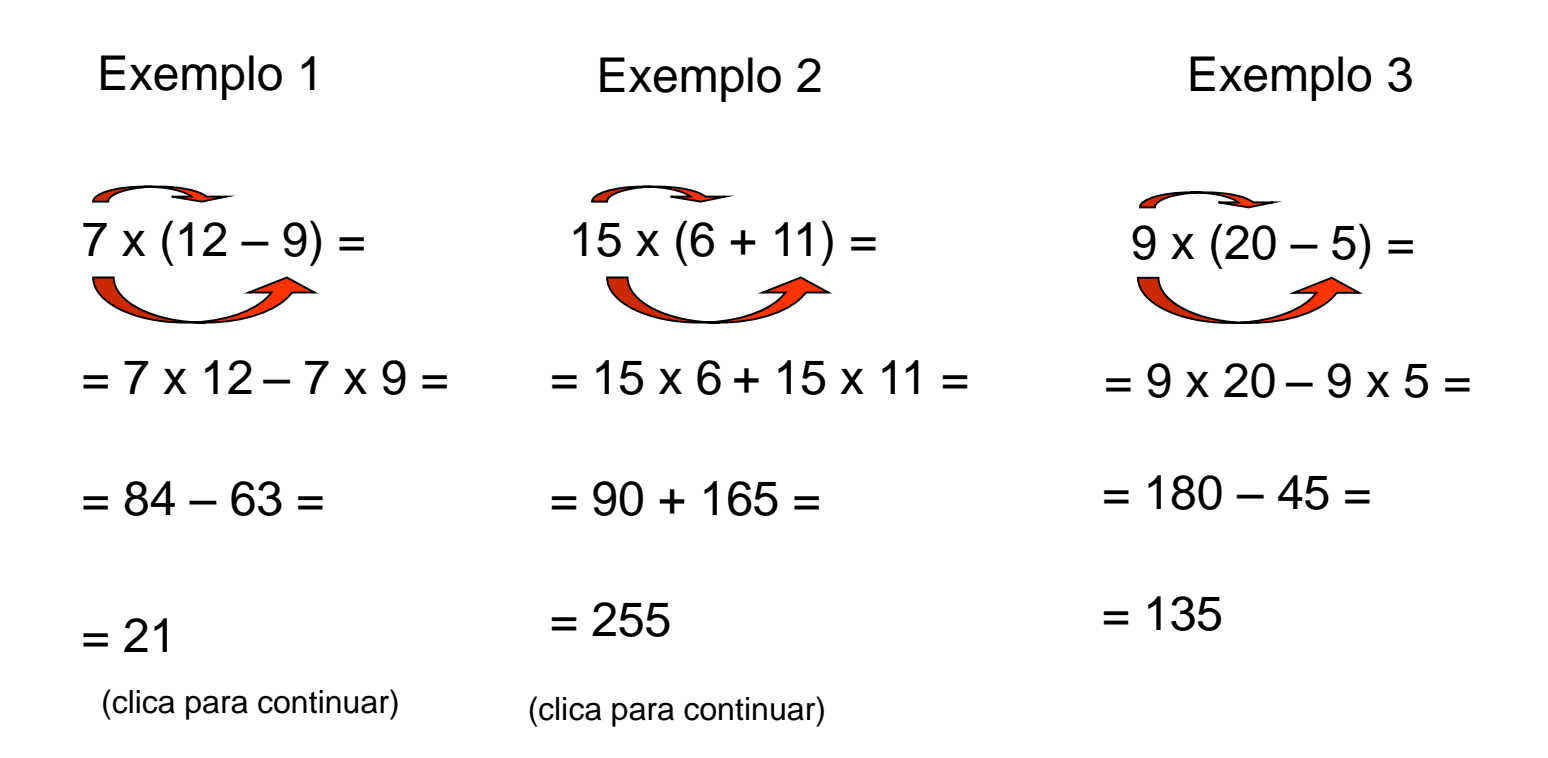

Agora que já sabes como se aplica a Propriedade Distributiva vamos aprender a fazer o seu oposto: **Pôr em evidência o Factor Comum**.

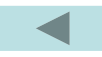

Repara na seguinte expressão numérica:

 $5 x 3 + 5 x 7$ 

Observa-se que o 5 aparece duas vezes a multiplicar. Diz-se por isso que é o **Factor Comum**.

O **Factor Comum** pode ser **posto em evidência**, ficando fora dos parêntesis:

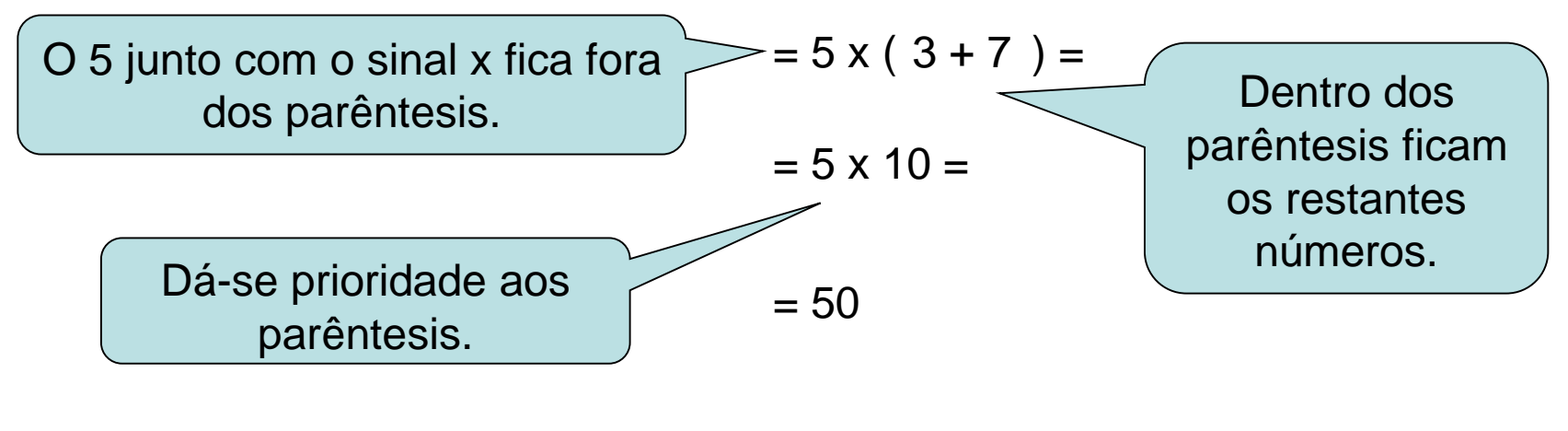

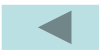

### **Propriedade Distributiva**

Repara na seguinte expressão numérica:

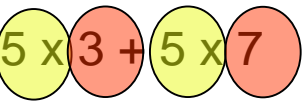

Observa-se que o 5 aparece duas vezes a multiplicar. Diz-se por isso que é o **Factor Comum**.

O **Factor Comum** pode ser **posto em evidência**, ficando fora dos parêntesis:

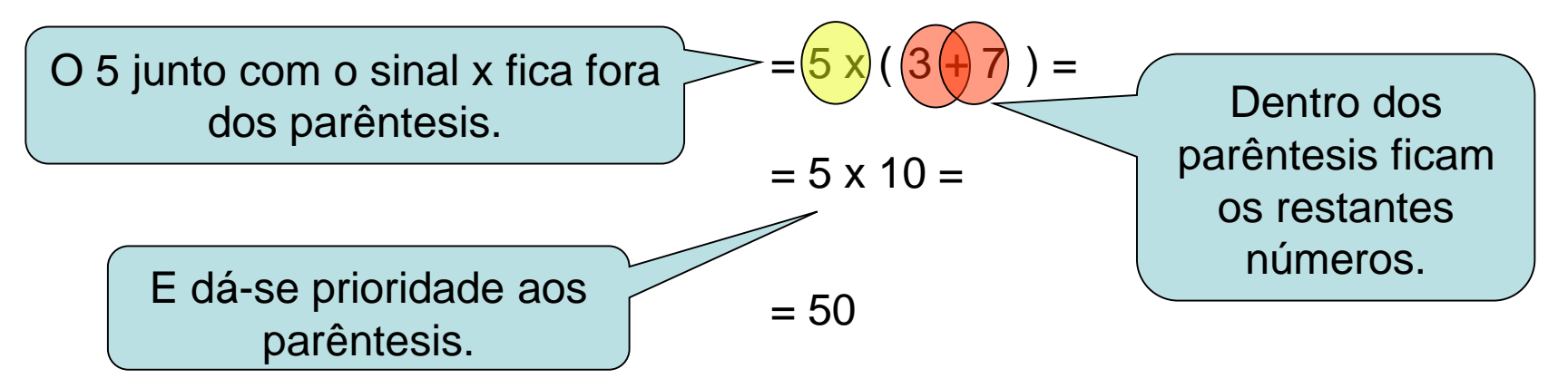

Está resolvido e foi mais fácil que fazer 5 x 3 e 5 x 7 em separado.

Vê a seguir mais exercícios resolvidos pondo em evidência o Factor Comum.

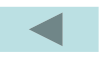

#### **Propriedade Distributiva**

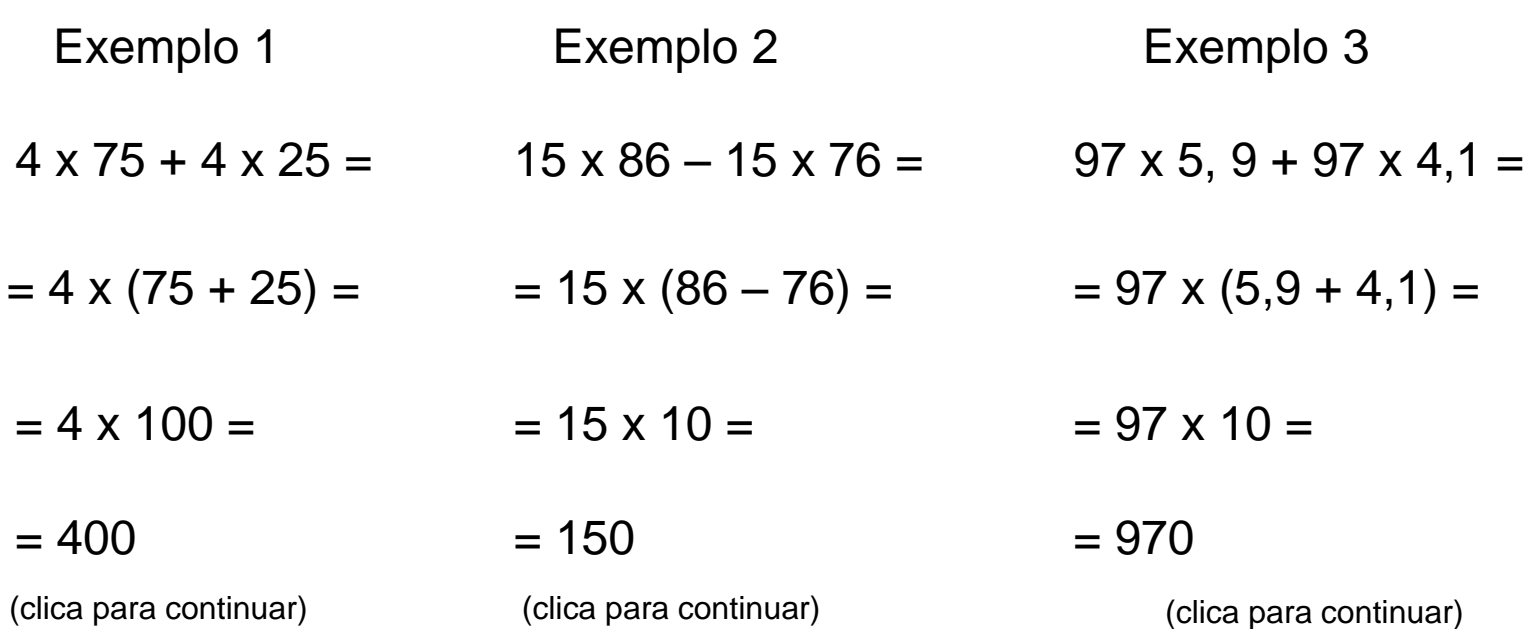

Como vês com estes exemplos, pôr em evidência o factor comum pode facilitar muito os cálculos.

Para treinar este conteúdo podes ir à página da escola e, em actividades, escolher a actividade **Propriedade Distributiva** que aparece na **Unidade 4**

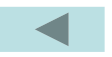

OBRIGADO BOM DIA

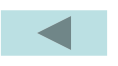